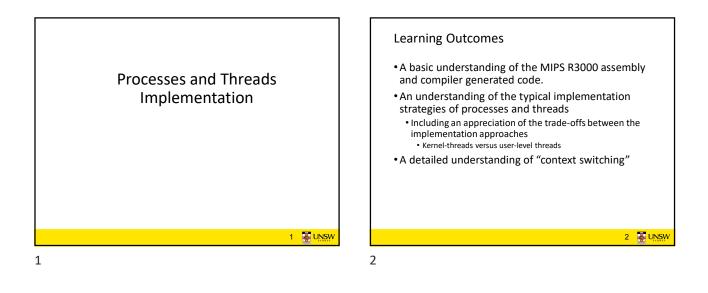

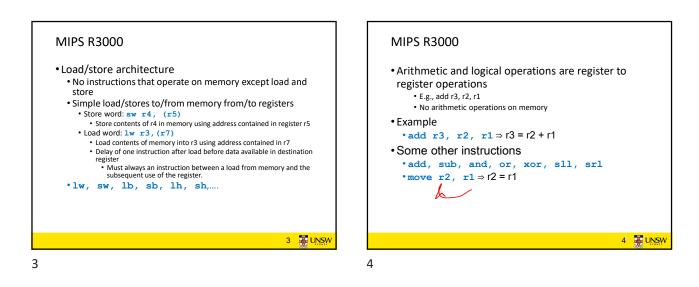

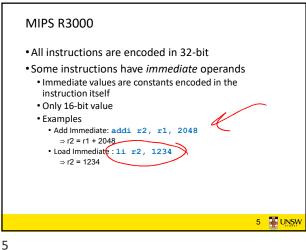

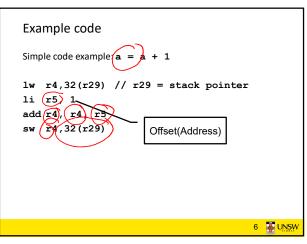

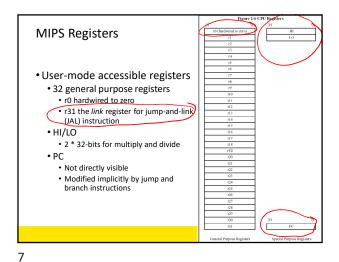

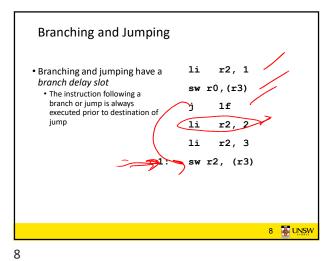

**MIPS R3000** • RISC architecture – 5 stage pipeline Instruction partially through pipeline prior to jmp having an effect registe file D-cache ALU ogiste filo ALU MEM WB Instruction sequence RD ALU WB MEM RD ALU MEM WB Time Figure 1.1. MIPS 5-stage pipeline 9 🐺 UNSW

9

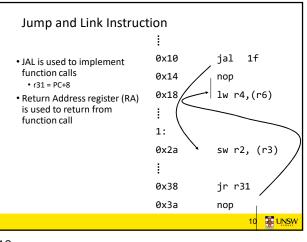

10

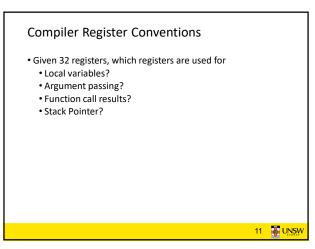

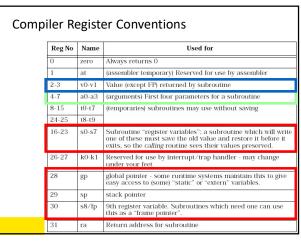

| Simple factorial            |     |          |       |                                  |
|-----------------------------|-----|----------|-------|----------------------------------|
| int fact(int n)             | 0:  | 1880000b | blez  | a0,30 <fact+0x30></fact+0x30>    |
| {                           | 4:  | 24840001 | addiu | a0,a0,1                          |
| int r = 1;                  | 8:  | 24030001 | 11    | v1,1                             |
| int i;                      | с:  | 24020001 | li    | v0,1                             |
|                             | 10: | 00430018 | mult  | v0,v1                            |
| for (i = 1; i < n+1; i++) { | 14: | 24630001 | addiu | v1,v1,1                          |
| r = r * i;                  | 18: | 00001012 | mflo  | v0                               |
| }                           | 1c: | 00000000 | nop   |                                  |
| return r;                   | 20: | 1464fffc | bne   | v1,a0,14 <fact+0x14></fact+0x14> |
| }                           | 24: | 00430018 | mult  | v0,v1                            |
|                             | 28: | 03e00008 | jr    | ra                               |
|                             | 2c: | 00000000 | nop   |                                  |
|                             | 30: | 03e00008 | jr    | ra                               |
|                             | 34: | 24020001 | 1i    | v0,1                             |
|                             |     |          |       |                                  |
|                             |     |          |       |                                  |
|                             |     |          |       | 13 🐺 UNS                         |

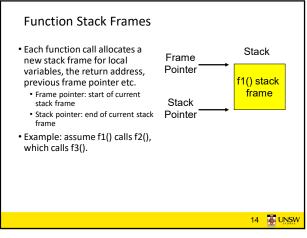

Stack

f1() stack

frame

f2() stack

frame

f3() stack frame

16 🐺 UNSW

14

**Function Stack Frames** 

• Each function call allocates a

new stack frame for local variables, the return address,

previous frame pointer etc.

stack frame

stack frame

- Frame pointer: start of current

Stack pointer: end of current

• Example: assume f1() calls

f2(), which calls f3().

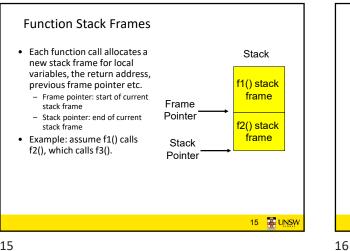

15

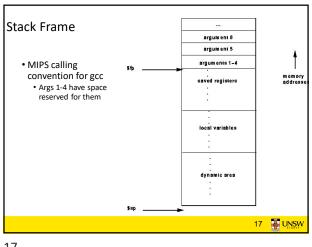

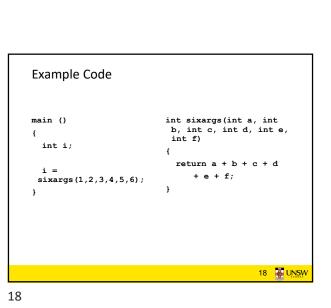

Frame

Pointer

Stack Pointer

| 40011c: | 27bdffd8 | addiu | sp, sp, -40                |    |  |
|---------|----------|-------|----------------------------|----|--|
| 400120: | afbf0024 | SW    | ra,36(sp)                  |    |  |
| 400124: | afbe0020 | SW    | s8,32(sp)                  |    |  |
| 400128: | 03a0f021 | move  | s8, sp                     |    |  |
| 40012c: | 24020005 | 1i    | v0,5                       |    |  |
| 400130: | afa20010 | SW    | v0,16(sp)                  |    |  |
| 400134: | 24020006 | 1i    | v0,6                       |    |  |
| 400138: | afa20014 | SW    | v0,20(sp)                  |    |  |
| 40013c: | 24040001 | 1i    | a0,1                       |    |  |
| 400140: | 24050002 | 1i    | a1,2                       |    |  |
| 400144: | 24060003 | li    | a2,3                       |    |  |
| 400148: | 0c10002c | jal   | 4000b0 <sixargs></sixargs> |    |  |
| 40014c: | 24070004 | li    | a3,4                       |    |  |
| 400150: | afc20018 | SW    | v0,24(s8)                  |    |  |
| 400154: | 03c0e821 | move  | sp, s8                     |    |  |
| 400158: | 8fbf0024 | lw    | ra,36(sp)                  |    |  |
| 40015c: | 8fbe0020 | lw    | s8,32(sp)                  |    |  |
| 400160: | 03e00008 | jr    | ra                         |    |  |
| 400164: | 27bd0028 | addiu | sp, sp, 40                 |    |  |
|         |          |       |                            |    |  |
|         |          |       |                            | 19 |  |

004000b0 <sixargs>: 4000b0: 27bdfff8 addiu sp,sp,-8 4000b4: afbe0000 sw s8,0(sp) s8,sp 4000ъ8: 03a0f021 move a0,8(s8) a1,12(s8) afc40008 afc5000c 4000bc: sw 4000c0: sw 4000c4: afc60010 sw a2,16(s8) 4000c8: afc70014 sw a3,20(s8) lw lw 4000cc: 8fc30008 v1,8(s8) 8fc2000c 4000d0: v0,12(s8) 4000d4: 00000000 nop 4000d8: 00621021 addu v0,v1,v0 4000dc: 8fc30010 lw v1,16(s8) 4000e0: 00000000 nop 4000e4: 00431021 v0,v0,v1 addu 4000e8: 8fc30014 lw v1,20(s8) 00000000 4000ec: nop 4000 -00431021 addu v0,v0,v1 lw 4000f4: 8fc30018 v1,24(s8) 4000f8: 00000000 nop 20 🐺 UNSW

20

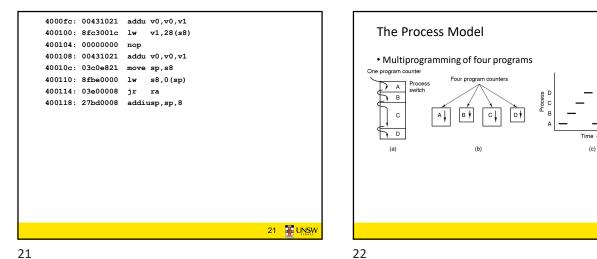

21

19

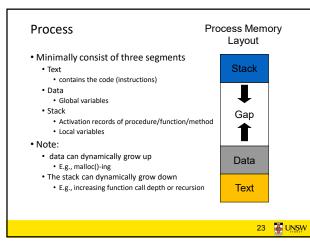

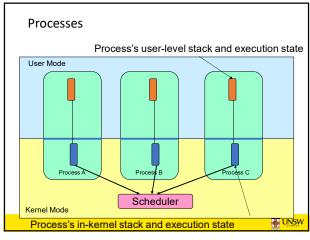

23

22 🐺 UNSW

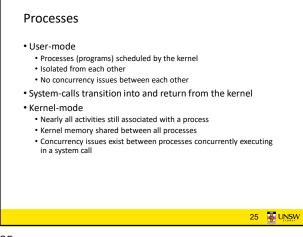

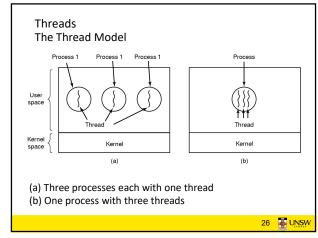

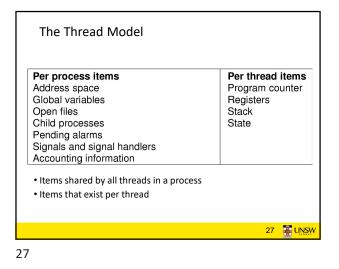

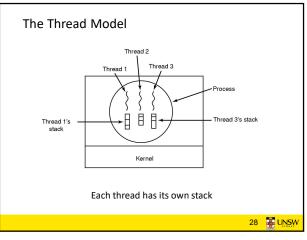

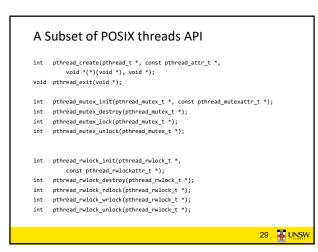

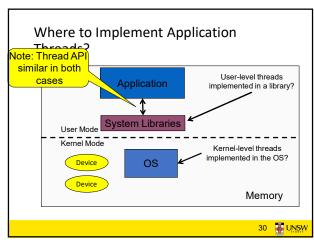

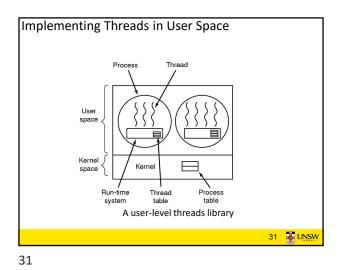

User-level Threads User Mode Scheduler Proc Scheduler Kernel Mode 

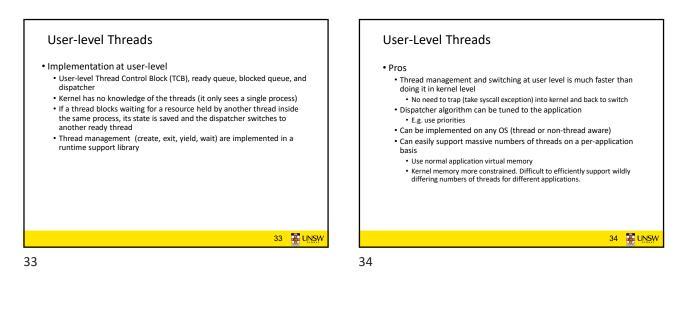

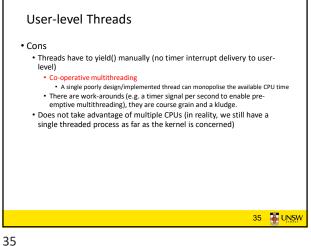

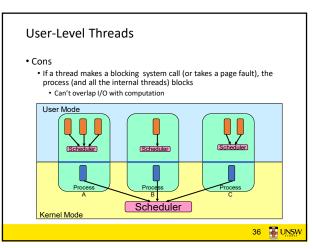

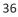

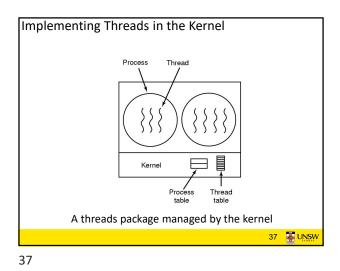

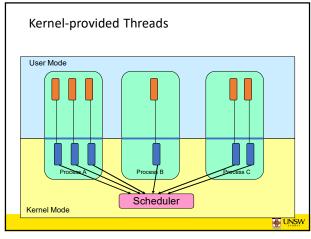

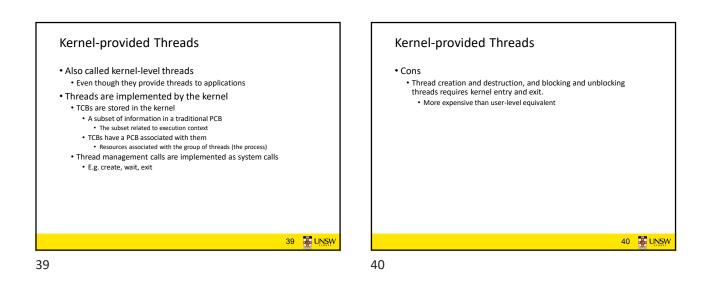

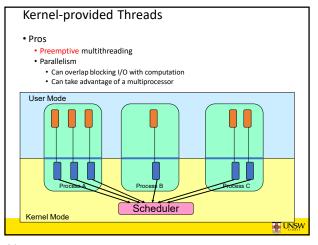

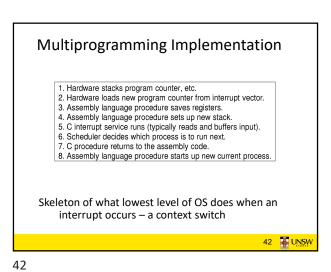

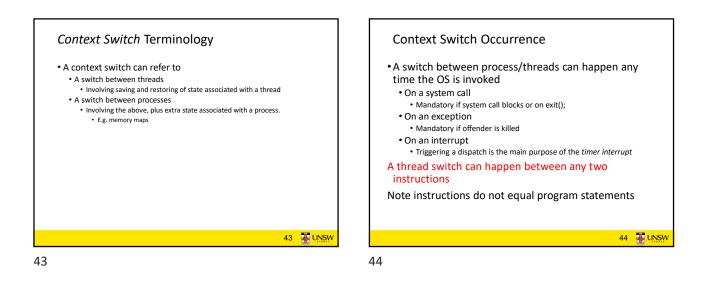

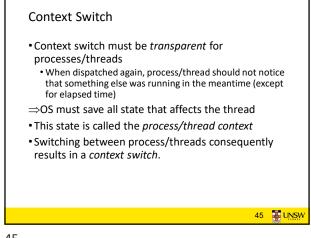

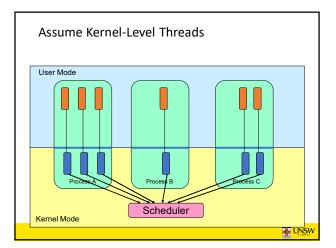

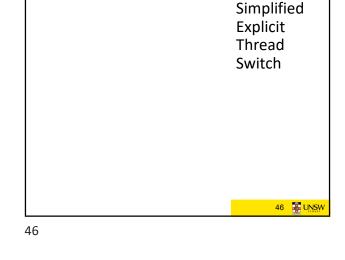

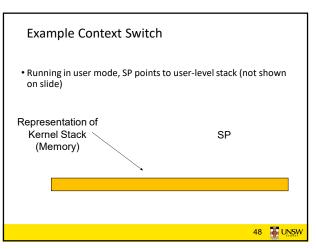

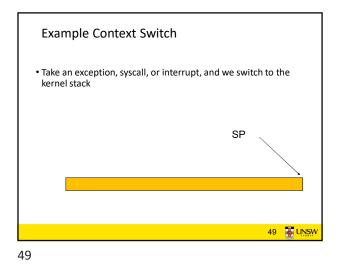

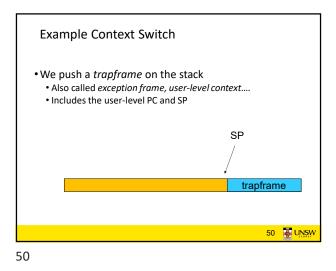

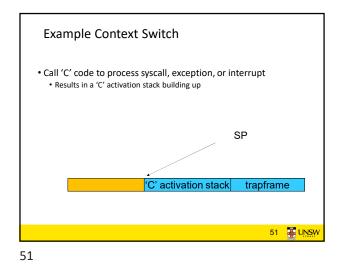

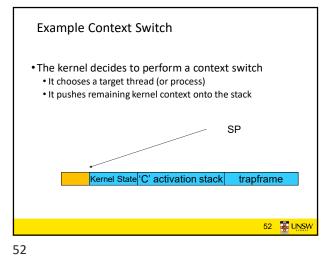

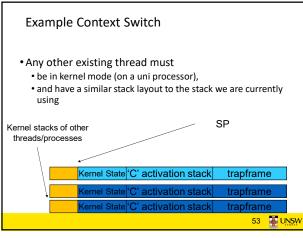

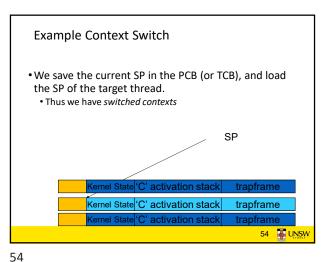

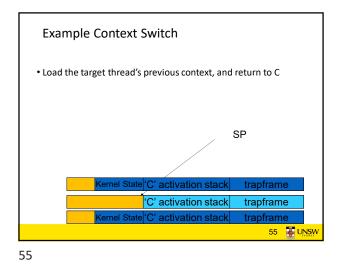

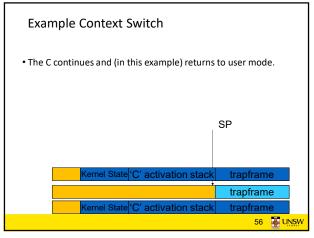

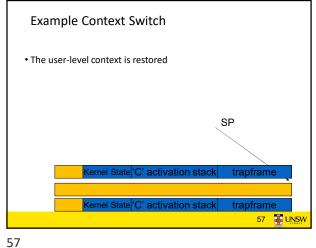

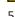

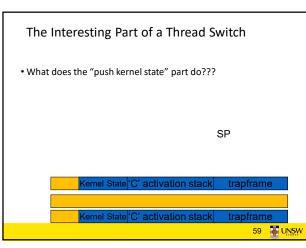

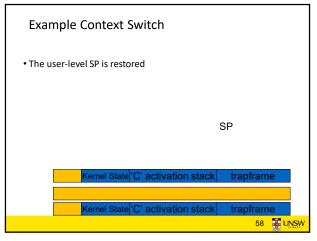

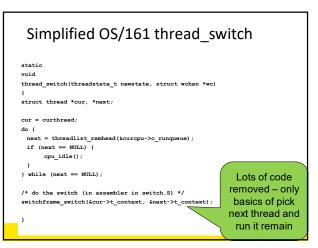

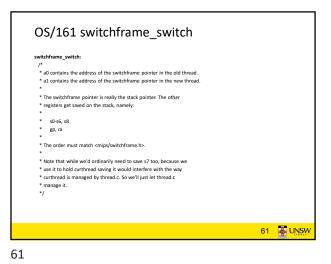

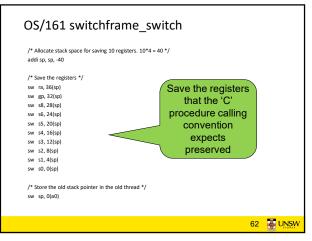

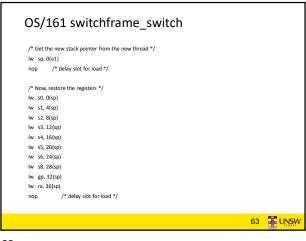

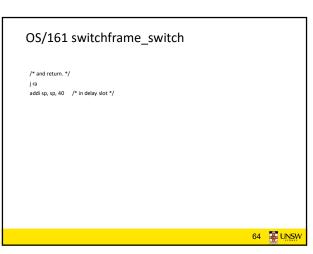

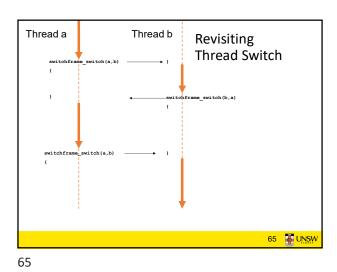